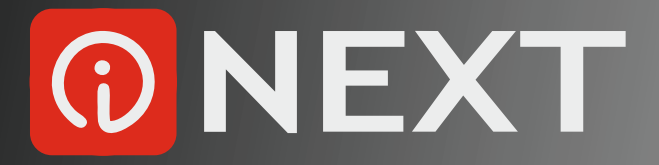

## **INEXT - jak zacząć**

## Instrukcja obsługi i konfiguracji internetowego systemu iNEXT

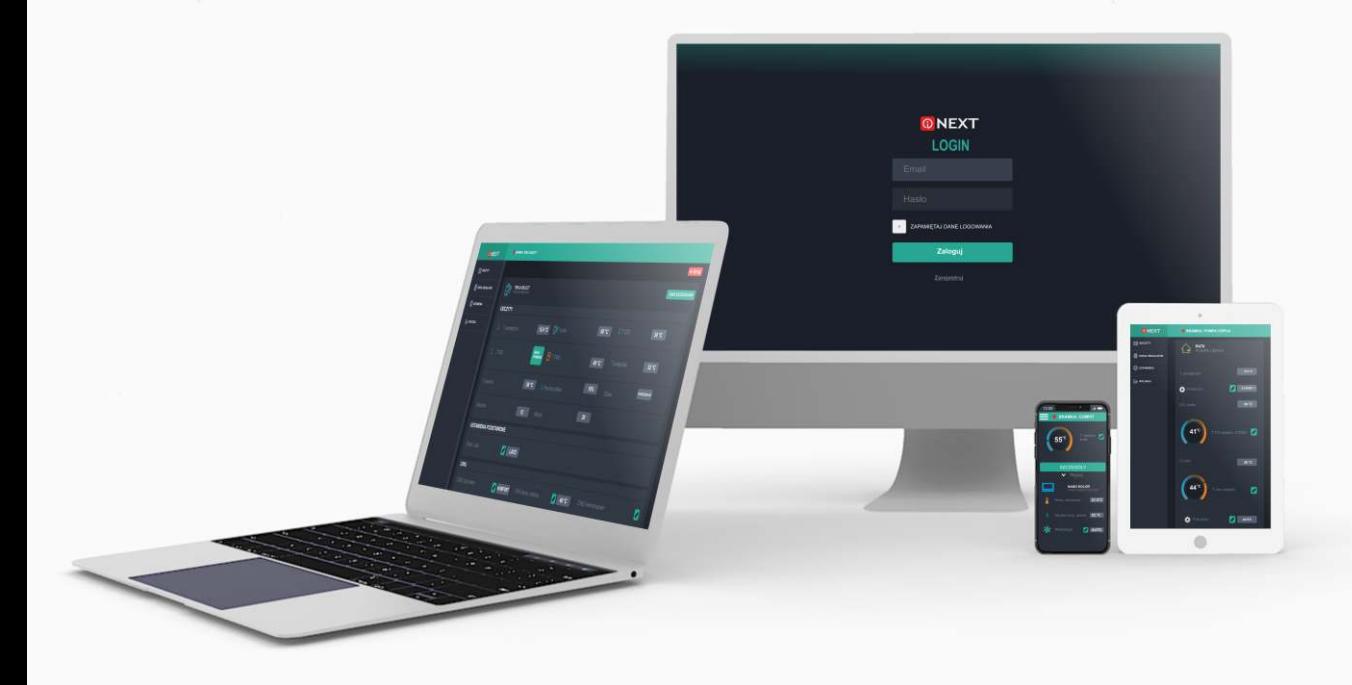

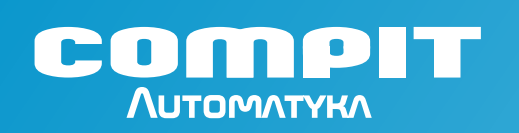